## Unix/Linux コマンドリファレンス FOSSwire.com

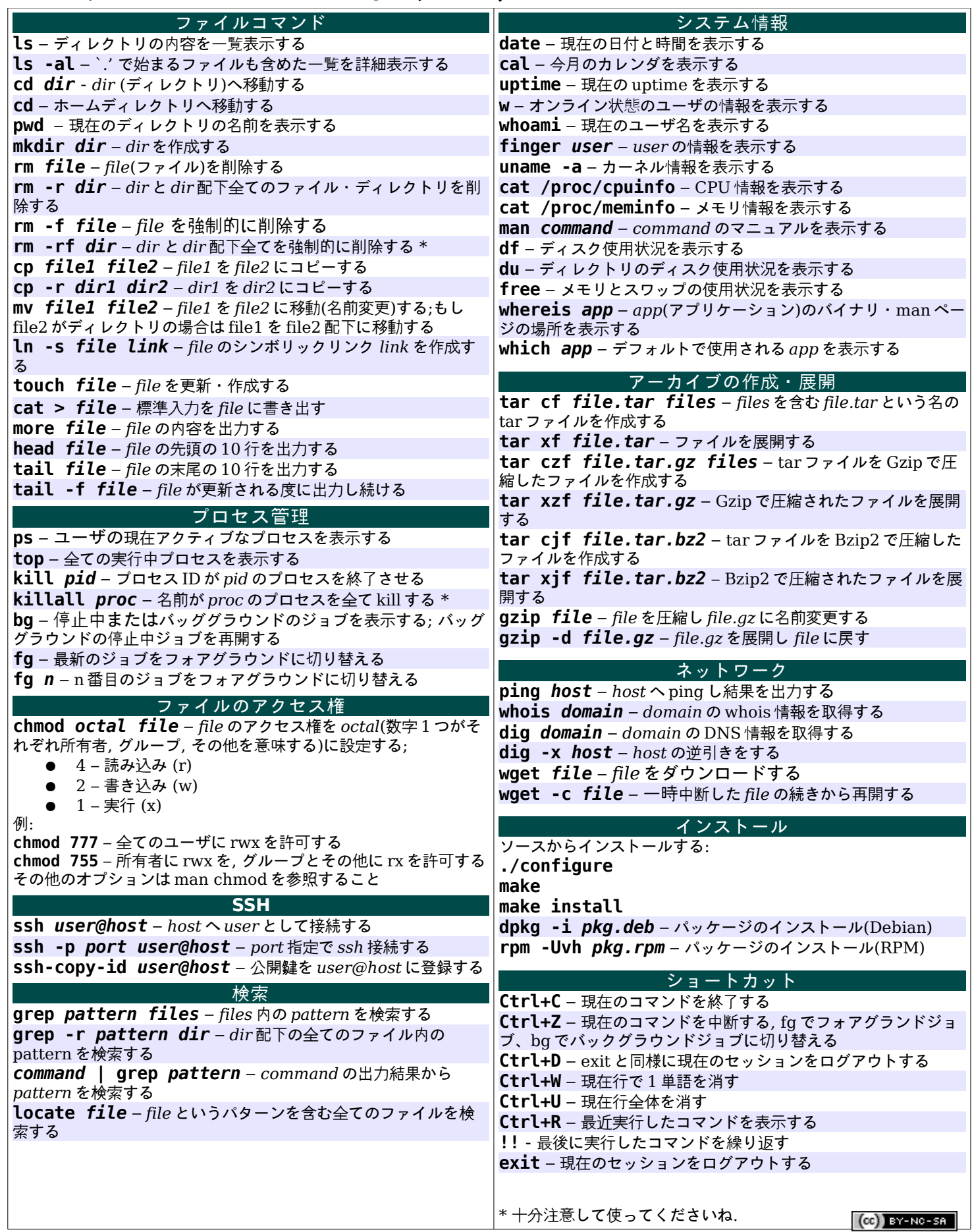

翻訳:むとうまさお <mutoh at highway.ne.jp> (http://www.yotabanana.com/)